Beispiele zur Überprüfung des Programms *ELPLA*

## **Beispiel 29: Einfluss der** *Poisson***zahl ν***<sup>s</sup>*

## **1 Aufgabenstellung**

In diesem Beispiel (Daten  $q_{e1}$  mit  $v_s = 0$ ,  $q_{e2}$  mit  $v_s = 0.2$  und  $q_{e3}$  mit  $v_s = 0.5$ ) wird der Einfluss der *Poissonzahl* v<sub>s</sub> auf die Setzung *S* des quadratischen Fundaments von 10 x 10 [m<sup>2</sup>] untersucht. Gewählt wird die Lastgruppe mit 4 Einzellasten *P* = 500 [kN] in den Viertelpunkten, wie im [Bild 67](#page-0-0) dargestellt.

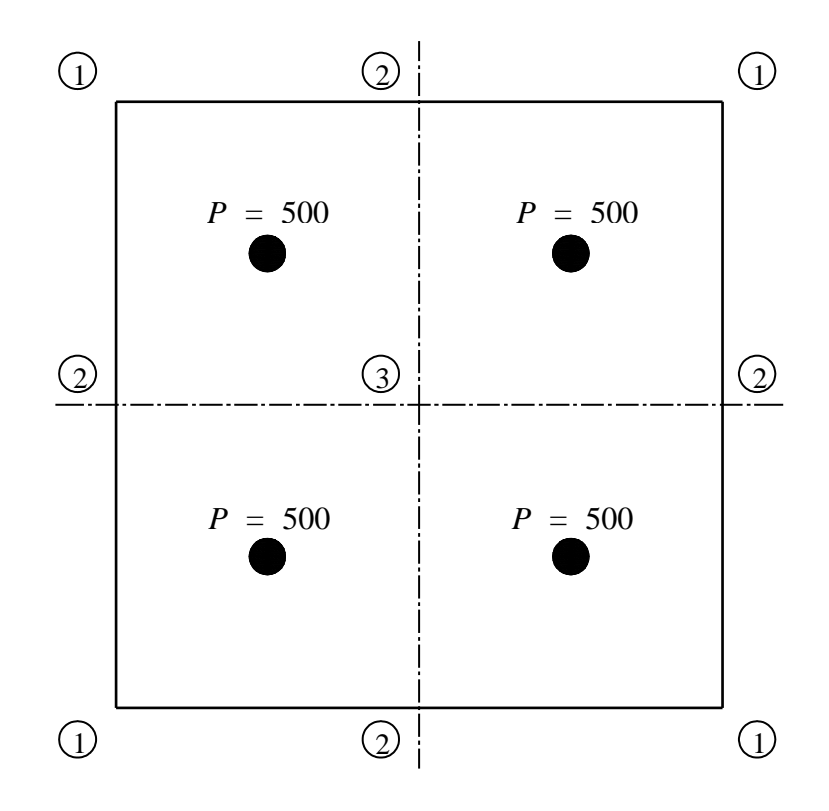

<span id="page-0-0"></span>Bild 67 Laststellung auf der Platte

## **2 Ergebnisse**

Im [Bild 68](#page-1-0) sind die Setzungen *S* [cm] in Abhängigkeit von der *Poisson*zahl ν*<sup>s</sup>* als Kurven dargestellt. Demnach sind die Setzungen mit ν*<sup>s</sup>* = 0.0 am größten (querdehnungsfreies Bodenmaterial) und mit  $v_s = 0.5$  (volumenbeständiges Material) am kleinsten. Wie zu erkennen, sind die Setzungen *S* an den Eckpunkten 1 immer am kleinsten und in der Mitte des Fundaments (Punkt 3) am größten, abhängig von der *Poisson*zahl ν*s*.

Anhaltswerte für die *Poisson*zahl ν*<sup>s</sup>* des Baugrunds (nach EWB 2003, S*.* 23):

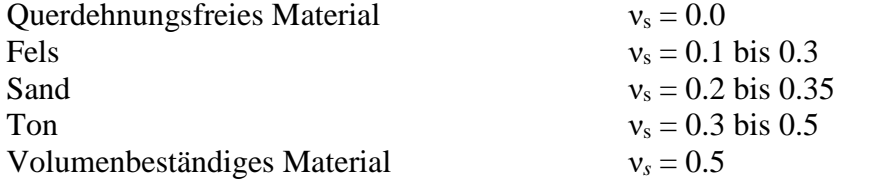

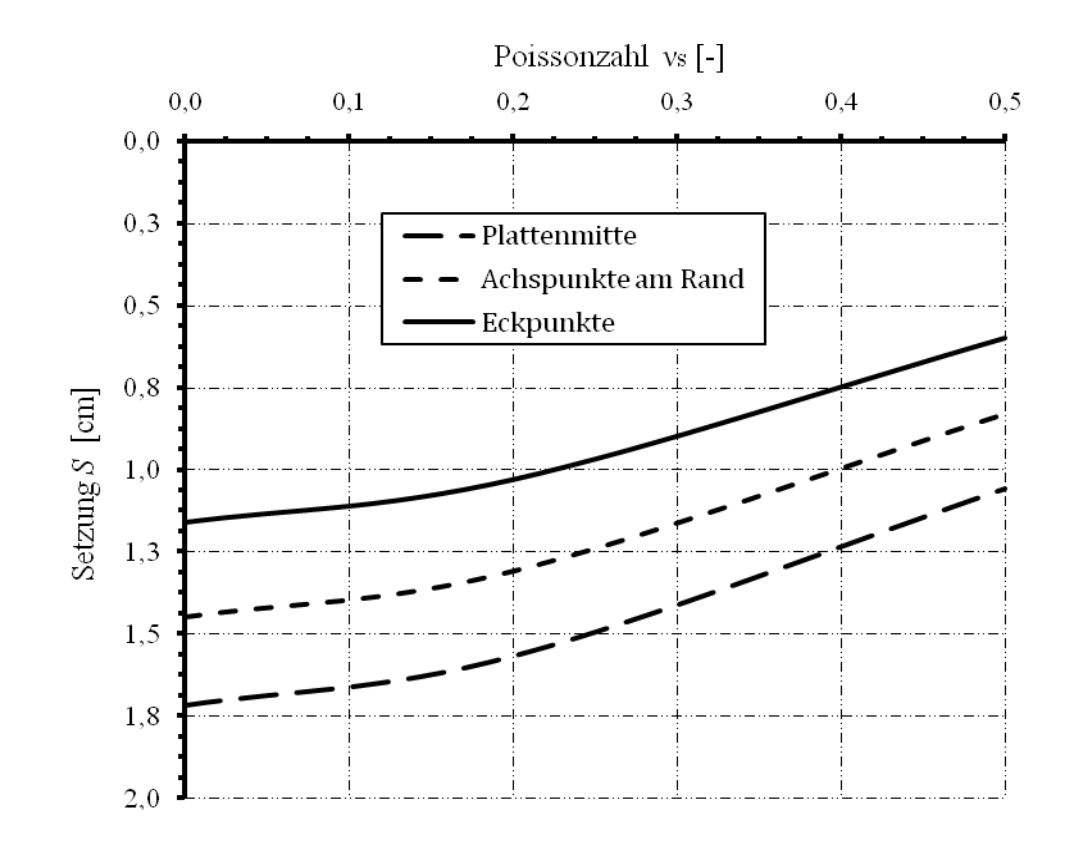

<span id="page-1-0"></span>Bild 68 Einfluss der *Poisson*zahl ν*<sup>s</sup>* auf das Berechnungsergebnis (Setzung *S* [cm]) für Laststellung bei Anwendung des Steifemodulverfahrens 7